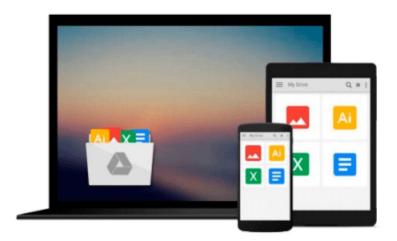

# **Robotium Automated Testing for Android**

Hrushikesh Zadgaonkar

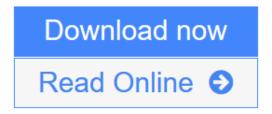

Click here if your download doesn"t start automatically

# **Robotium Automated Testing for Android**

Hrushikesh Zadgaonkar

Robotium Automated Testing for Android Hrushikesh Zadgaonkar

# In Detail

Automation testing on mobile devices has been around for a number of years, although it has really taken off with the advent of the Robotium Framework. With the help of automating test cases, business components are extensively reused and complex test cases are executed. Due to a number of different key features added to the Robotium Framework, it has become the world's leading Android test automation framework and most of the industry experts and professionals are using this framework for testing their Android business applications.

This practical guide will help you to create and execute automated test cases. You will also learn how to take advantage of the real power behind the Robotium Framework and all of its features, while being provided with a good grounding in how to use it in your Android test project.

Starting with learning how to set up an Android environment for using Robotium, this book will then look at the various features of the Robotium framework, and take you through numerous examples that will help you to take advantage of the new features in Robotium, quickly and painlessly.

This book will guide you through setting up the Android environment that is necessary to create a test project. You will also learn the benefits of using Robotium over other test frameworks, as well as solutions to the most common issues faced by users in this domain.

# **Approach**

This is a step-by-step, example-oriented tutorial aimed at illustrating the various test scenarios and automation capabilities of Robotium.

## Who this book is for

If you are an Android developer who is learning how to create test cases to test their application, and are looking to get a good grounding in different features in Robotium, this book is ideal for you. It's assumed that you have some experience in Android development, as well be familiar with the Android test framework, as Robotium is a wrapper to Android test framework.

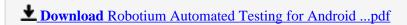

Read Online Robotium Automated Testing for Android ...pdf

Download and Read Free Online Robotium Automated Testing for Android Hrushikesh Zadgaonkar

### Download and Read Free Online Robotium Automated Testing for Android Hrushikesh Zadgaonkar

### From reader reviews:

#### **Florence Lentz:**

The book untitled Robotium Automated Testing for Android is the publication that recommended to you to see. You can see the quality of the guide content that will be shown to an individual. The language that creator use to explained their way of doing something is easily to understand. The article writer was did a lot of investigation when write the book, to ensure the information that they share to you is absolutely accurate. You also might get the e-book of Robotium Automated Testing for Android from the publisher to make you more enjoy free time.

## **Troy Harlow:**

The reason why? Because this Robotium Automated Testing for Android is an unordinary book that the inside of the book waiting for you to snap that but latter it will distress you with the secret the idea inside. Reading this book alongside it was fantastic author who have write the book in such amazing way makes the content inside easier to understand, entertaining technique but still convey the meaning thoroughly. So , it is good for you because of not hesitating having this nowadays or you going to regret it. This unique book will give you a lot of rewards than the other book possess such as help improving your proficiency and your critical thinking approach. So , still want to delay having that book? If I had been you I will go to the book store hurriedly.

#### William Wood:

Are you kind of busy person, only have 10 or even 15 minute in your time to upgrading your mind proficiency or thinking skill possibly analytical thinking? Then you are receiving problem with the book when compared with can satisfy your short space of time to read it because pretty much everything time you only find reserve that need more time to be examine. Robotium Automated Testing for Android can be your answer mainly because it can be read by anyone who have those short time problems.

## Yolanda Nitta:

E-book is one of source of knowledge. We can add our expertise from it. Not only for students but additionally native or citizen require book to know the change information of year to help year. As we know those ebooks have many advantages. Beside all of us add our knowledge, could also bring us to around the world. By the book Robotium Automated Testing for Android we can consider more advantage. Don't one to be creative people? To get creative person must prefer to read a book. Only choose the best book that ideal with your aim. Don't be doubt to change your life by this book Robotium Automated Testing for Android. You can more inviting than now.

Download and Read Online Robotium Automated Testing for Android Hrushikesh Zadgaonkar #XME9JGCSLB7

# Read Robotium Automated Testing for Android by Hrushikesh Zadgaonkar for online ebook

Robotium Automated Testing for Android by Hrushikesh Zadgaonkar Free PDF d0wnl0ad, audio books, books to read, good books to read, cheap books, good books, online books, books online, book reviews epub, read books online, books to read online, online library, greatbooks to read, PDF best books to read, top books to read Robotium Automated Testing for Android by Hrushikesh Zadgaonkar books to read online.

# Online Robotium Automated Testing for Android by Hrushikesh Zadgaonkar ebook PDF download

Robotium Automated Testing for Android by Hrushikesh Zadgaonkar Doc

Robotium Automated Testing for Android by Hrushikesh Zadgaonkar Mobipocket

Robotium Automated Testing for Android by Hrushikesh Zadgaonkar EPub

Robotium Automated Testing for Android by Hrushikesh Zadgaonkar Ebook online

Robotium Automated Testing for Android by Hrushikesh Zadgaonkar Ebook PDF